## **18. Лавлагаа нэгтгэл**

 **Лавлагаа модуль** нь дээд боловсрол төгсөгчдийн дипломын лавлагаа, элсэлтийн ерөнхий шалгалтын лавлагааны жагсаалт, тайлан, хянах самбар гэсэн дэд хэсгүүдээс бүрдэнэ.

Лавлагаа модульд дээд боловсролын диплом, бакалавр, магистр, докторын боловсрол эзэмшиж боловсролын зэрэг авсан төгсөгчдийн дипломын мэдээллийг сургууль, хичээлийн жил бүрээр нэмж оруулан мэдээллийн бааз бүрдүүлэх шийдлийг боловсруулж хөгжүүлсэн ба дипломын мэдээллийг сургууль, боловсролын зэрэг, төгссөн он, мэргэжлийн чиглэлээр харах, хайх, түүнийг удирдаж ашиглана.

Дипломын лавлагаа хэсэгт диплом бүрээр төгсөгчийн овог, нэр, регистр, дипломын дугаар, төгссөн сургууль, мэргэжлийн чиглэл, индекс, сургалтын хөтөлбөр, голч оноо, суралцсан жил, судалсан сургалтын агуулгын мэдээллийг багтаасан ба улсын хэмжээнд мэргэжлийн чиглэл, төгссөн он, сургууль зэрэг мэдээллээр нарийвчлан бүртгэж байгаа тул анализ хийж, шийдвэр гаргалтад ашиглах бүрэн боломжтой.

Лавлагаа модульд дээд боловсролын элсэлтийн үйл ажиллагаатай холбоотой элсэлтийн ерөнхий шалгалтын лавлагаа хэсгийг нэмж оруулсан ба жил, жилээр элсэлтийн ерөнхий шалгалтын мэдээллийн баазыг БСШУСЯ-ны харьяа байгууллага болох Боловсролын үнэлгээний төвөөс авч системд оруулан шалгуулагчдын нэр, регистр, шалгалт, шалгалт өгсөн он, шалгалтын оноо зэргийг харах боломжтойгоор боловсруулсан.

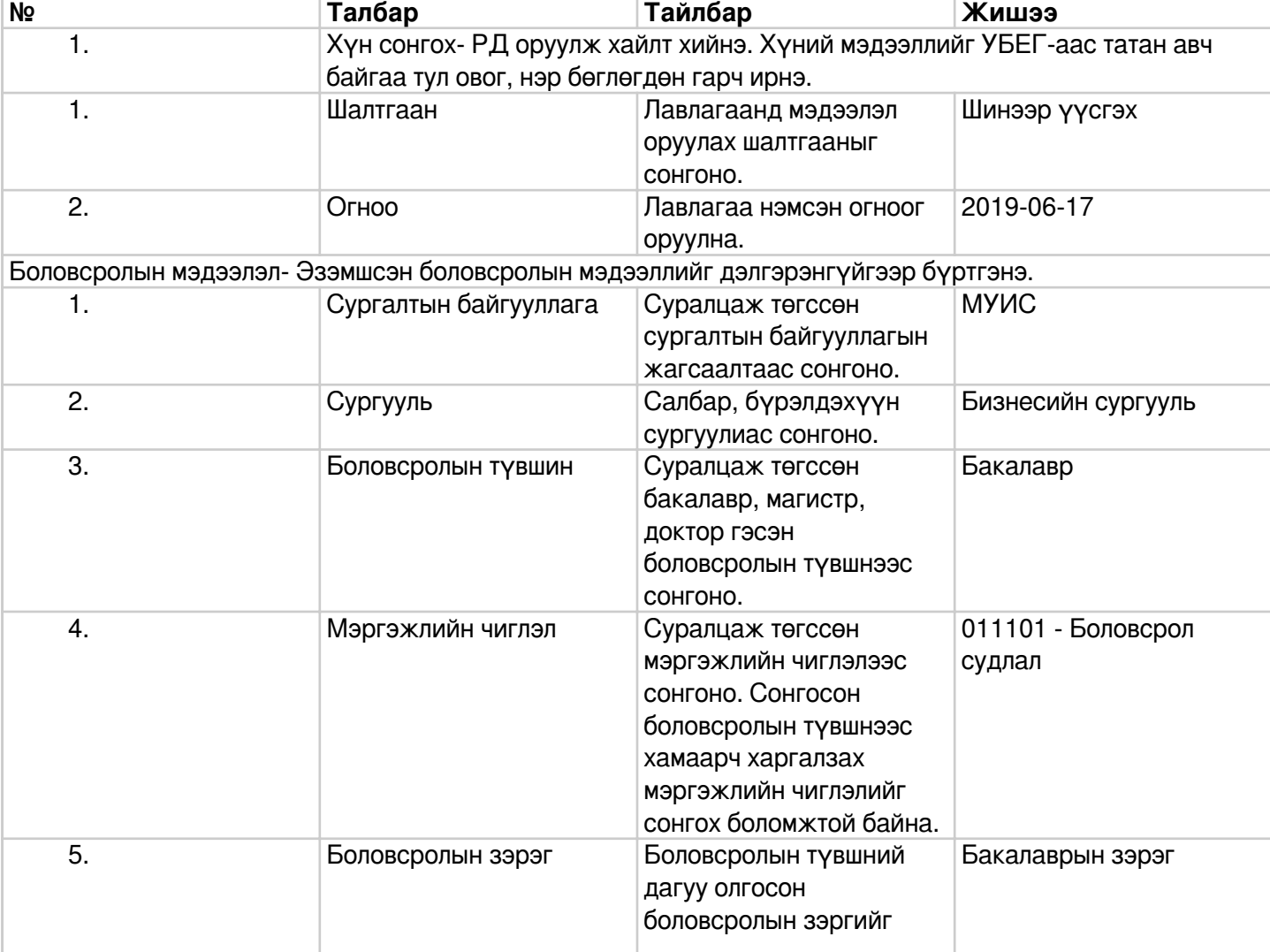

## **Лавлагааны үндсэн мэдээлэл**

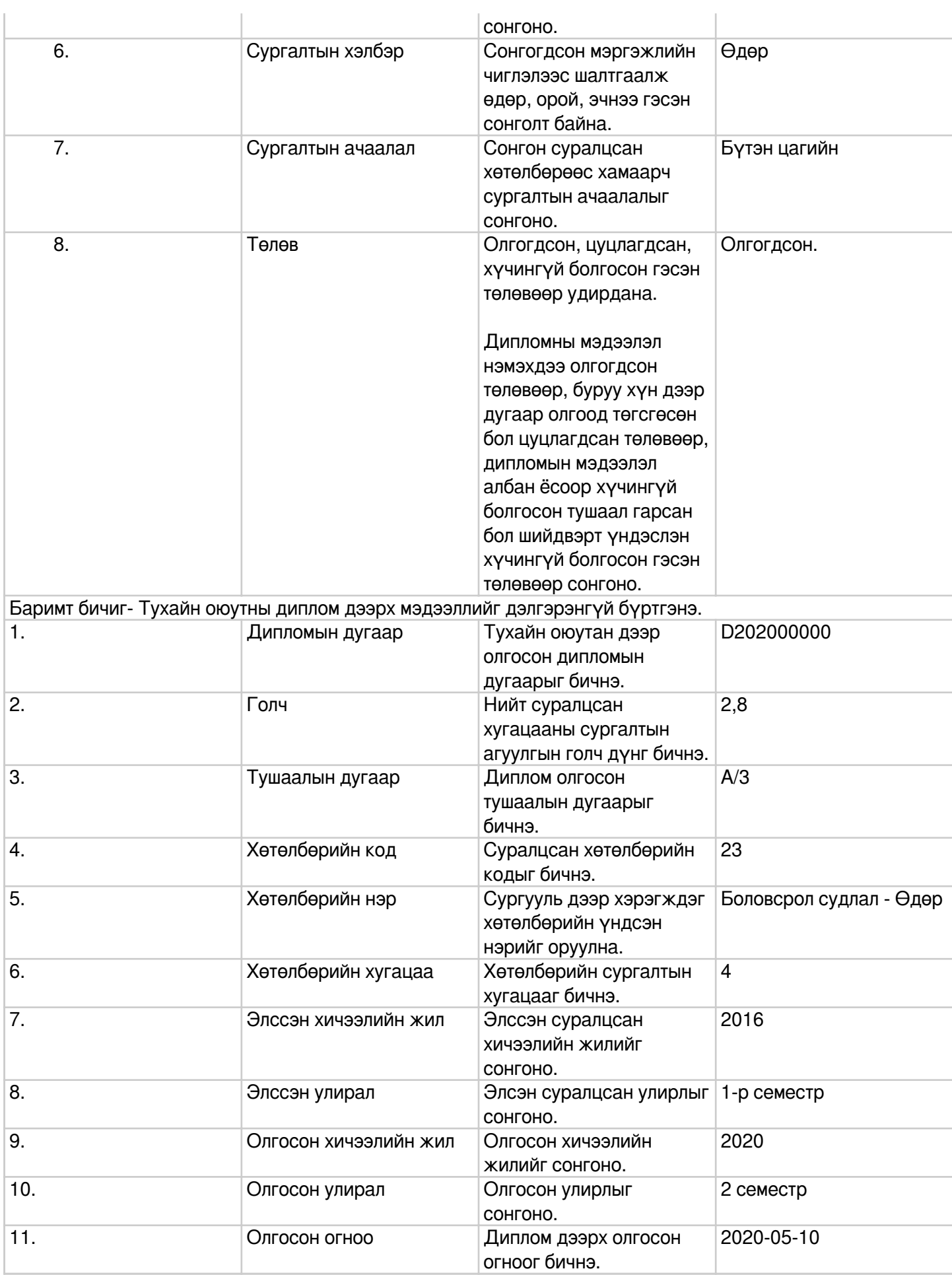